# <span id="page-0-2"></span>**SCONTENTS**

### Stores K<sub>F</sub>X contents

## $v1.3 - 2019/09/24$ <sup>\*</sup>

#### ©2019 by Pablo González †

ctan: http://www.ctan.org/pkg/scontents git: https://github.com/pablgonz/scontents

#### **Abstract**

The scontents package stores valid E[TEX code in memory \(s](http://www.ctan.org/pkg/scontents)equences) using the l3seq module of expl3. [The stored content, including](https://github.com/pablgonz/scontents) *verbatim* material, can be used as many times as desired in the document, additionally can be written to external files.

## **Contents**

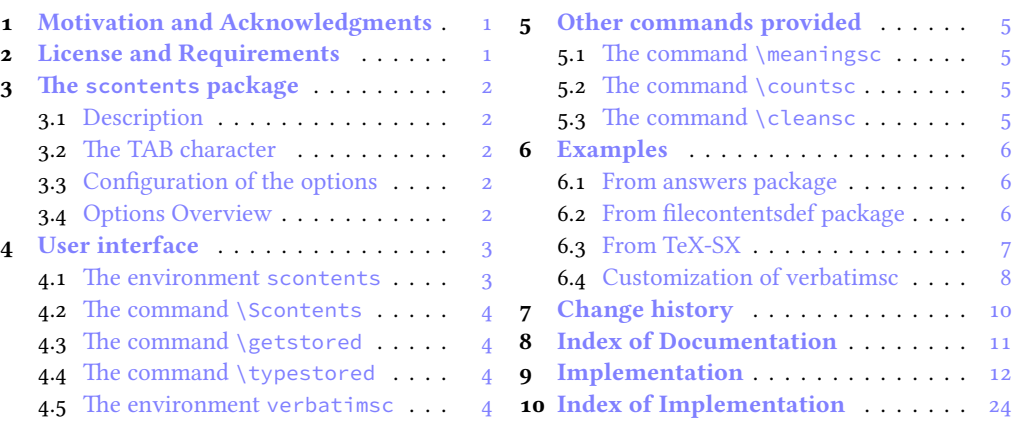

## **1 [Motivation and Ack](#page-3-1)nowl[ed](#page-3-1)g[ments](#page-11-0)**

<span id="page-0-0"></span>In ET<sub>E</sub>X [there is no direct way to rec](#page-3-2)ord co[nte](#page-3-2)nt fo[r later use, although you ca](#page-23-0)n do this usi[ng](#page-23-0) \macros, recording ⟨*verbatim content*⟩ is a problem, usually you can avoid this by creating external files or boxes. The general idea of this package is to try to imitate this implementation *buffers* that has ConTEXt which allows you to save content in memory, including *verbatim*, to be used later. The package filecontentsdef solves this problem and since expl3 has an excellent way to manage data, ideas were combined giving rise to this package.

This package would not be possible without the great work of JEAN FRANÇOIS BURNOL who was kind enough to take my requirements into account and add the filecontentsdefmacro environment. Also a special thanks to Phelype Oleinik who has collaborated and adapted a large part of the code and all  $E$ F<sub>E</sub>X<sub>3</sub> team for their great work and to the different members of the TeX-SX community who have provided great answers and ideas. Here a note of the main ones:

- 1. Stack datastructure using LaTeX
- 2. LaTeX equivalent of ConTeXt buffers
- 3. Storing an array of strings in a command
- 4. Collecting contents of environment and store them for later retrieval
- 5. [Collect contents of an environme](https://tex.stackexchange.com/q/45946/7832)nt (that contains verbatim content)

## **2 [License and Requirements](https://tex.stackexchange.com/q/215563/7832)**

<span id="page-0-1"></span>Permi[ssion is granted to copy, distribute and/or modify this software under](https://tex.stackexchange.com/q/373647/7832) the terms of the LaTeX Project Public License (lppl), version 1.3 or later (http://www.latex-project.org/lppl.txt). The software has the status "maintained".

The scontents package loads expl3, xparse and l3keys2e. This package can be used with xelatex, lualatex , pdflatex and the classical workflow latex-dvips-ps2pdf.

<sup>∗</sup>This file describes a documentation for v1.3, last revised 2019/09/24. †E-mail: «pablgonz@educarchile.cl»

#### **3 The scontents package**

#### <span id="page-1-8"></span>**3.1 Description**

<span id="page-1-1"></span><span id="page-1-0"></span>The scontents package allows to store contents in memory (sequence) or external files, provides a user interface style  $[\langle key = val \rangle]$  along with the ability to store contents in sequences for later use in different parts of the document. In some ways it works very much like the filecontentsdef package, with the difference that it preserves the TABs characters in the output files (see 3.2).

The package is loaded in the usual way:

\usepackage**{scontents}**

or

```
\usepackage[〈key=val〉]{scontents}
```
#### **3.2 The TAB character**

<span id="page-1-2"></span>In a standard EIEX document, horizontal TABs  $(\frac{A}{n})$  typed from the keyboard are treated as explicit spaces in most contexts. Some users use this character to indented the source code of the document and depending on the text editor used, some will use real TABs (sometimes called "hard tabs"), others with "soft tabs" ( $\alpha$ cr  $\ldots$ ) or both.

At first glance it may seem the same, but the way in which TABs ("hard tabs") are processed according to the context in which they are found within a file, both in reading<sup>1</sup> and writing<sup>2</sup>, are different and may have adverse consequences.

The behavior of this character for the *stored* content can be configured with the widht-tab key, but, these will be [p](#page-1-6)reserved by writing an output file, unfortunately, dependent on t[he](#page-1-7) TEX distribution you have and how the formats were initialized.

With a TEXLive distribution, the formats for latex, pdflatex and lualatex are prepared feeding the option -translate-file=cp227.tcx, that makes the TAB character "printable". To write a literal TAB character using xelatex you must add the -8bit option on command line, otherwise you will get T<sub>E</sub>X-TABs (^^I) in the  $\langle output file \rangle$ .

As a general recommendation "Do not use TABs unless strictly necessary", for example within a verbatim environment that supports this character such as Verbatim or lstlisting or when you want to generate a MakeFile file.

#### **3.3 Configuration of the options**

<span id="page-1-3"></span>Most of the options can be passed directly to the package or using the command the command \setupsc.

#### \setupsc {〈*key=val*〉} \setupsc

The command \setupsc configures the options in a global way, it can be used both in the preamble and in the body of the document as many times as desired.

<span id="page-1-9"></span>verb-font = {\number}} (default: \ttfamily )

Sets the font type used to display the stored content for the commands \typestored and \meaningsc. This key is only available as a package option or using \setupsc.

#### **3.4 Options Overview**

Summary table of available options.

<span id="page-1-4"></span>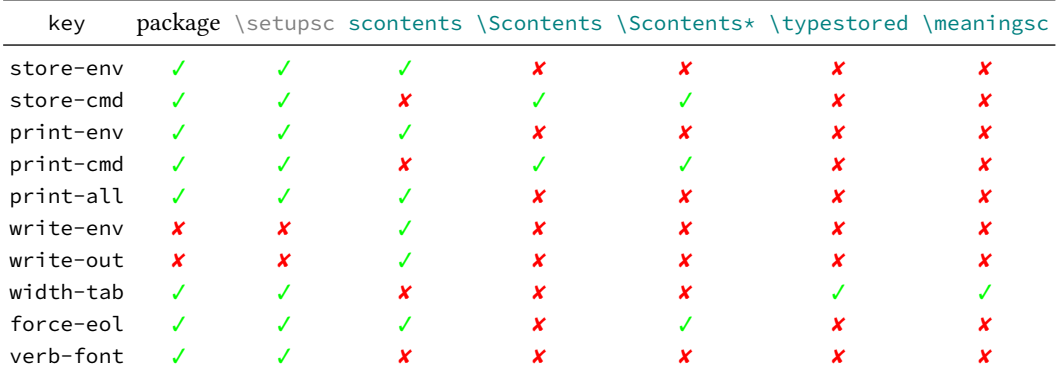

<span id="page-1-7"></span><span id="page-1-6"></span><span id="page-1-5"></span><sup>1</sup>Check the answer given by Ulrich Diez in Keyboard TAB character in argument v (xparse). <sup>2</sup>Check the answer given by Enrico Gregorio in How to output a tabulation into a file.

#### **4 User interface**

<span id="page-2-1"></span>The *user interface* provided by this package consists in scontents environment, \Scontents and \Scontents\* commands to stored contents and \getstored command to get the ⟨*stored content*⟩ along with other utilities described in this documentation.

#### **4.1 The environment scontents**

#### <span id="page-2-2"></span>\begin{**scontents**}[〈*key=val*〉] scontents

<span id="page-2-0"></span>〈*env contents*〉 \end{**scontents**}

The scontents environment allows you to save the content to memory or external files in a similar way to the package filecontentsdef. This allows you to record content, including *verbatim*, for later reuse.

Some considerations to keep in mind, \begin{scontents} and \end{scontents} must be on different lines, the  $[\langle key=val \rangle]$  options must be passed on  $\langle one$  line, right after starting the environment and TABs characters are preserved when writing an 〈*external file*〉.

The environment can be nested complying with the above considerations and bearing in mind that within it should not be written literally, as a comment or within verbatim environments \begin{scontents} and \end{scontents}. For example:

```
\begin{scontents}[store-env=outer]
This text is in the outermost environment.
\begin{scontents}[store-env=inner]
This text is found in the most inner environment.
\end{scontents}
This text is in the outermost environment.
\end{scontents}
```
#### **Options for environment**

The environment options can be configured globally using option in package or the \setupsc command and locally using  $[\langle key=val \rangle]$  in the environment.

store-env **=** {〈*seq name*〉} (default: contents)

The name of the 〈*sequence*〉 in which the content recorded by the environment was stored.

print-env **=** {〈*true|false*〉} (default: false)

It will show the current content of the environment.

force-eol **=** {〈*true|false*〉} (default: false)

This key is only necessary if the last line inside the environment is  $\end{math}$  (Verbatim) or the \end{...} of some environment created with the package fancyvrb. This adds an extra line to the \typestored output.

write-env **=** {〈*file.ext*〉} (default: not used)

In addition to storing the content of the environment will write this in an external 〈*file.ext*〉, if 〈*file.ext*〉 exists it will be overwritten. The 〈*file.ext*〉 will be created in the working directory, relative or absolute paths are not supported, the way the external  $\langle file, ext \rangle$  is recorded is similar to that produced by  $filecontents* environment.$  If the content within the environment has literal TABs they will be recorded in 〈*file.ext*〉.

To write a literal TAB character using xelatex you must add the -8bit option on command line, otherwise you will get TEX-TABs (^^I) in the 〈*output file*〉.

write-out **=** {〈*file.ext*〉} (default: not used)

It will write the contents in an external 〈*file.ext*〉, but, it will not store the contents of this one. The 〈*file.ext*〉 will be created in the working directory, relative or absolute paths are not supported. The way the external  $\langle file, ext \rangle$  is recorded is similar to that produced by filecontents\* environment. If the content within the environment has literal TABs they will be recorded in 〈*file.ext*〉.

To write a literal TAB character using xelatex you must add the -8bit option on command line, otherwise you will get TEX-TABs (^^I) in the 〈*output file*〉.

#### <span id="page-3-3"></span>**4.2 The command** \Scontents

<span id="page-3-4"></span>\Scontents [〈*key=val*〉]{〈*argument*〉} \Scontents\*[〈*key=val*〉]{〈*argument*〉} \Scontents\*[〈*key=val*〉]〈*del*〉〈*argument*〉〈*del*〉 \Scontents

> The \Scontents command reads the 〈*argument*〉 in standard mode. It is not possible to pass environments such as  $\langle \text{verb} \rangle$ , but it is possible to use the implementation of  $\setminus \text{Verb}$  provided by the fvextra package for contents on one line and \lstinline from listings package, but it is preferable to use the starred version.

> The \Scontents\* command reads the 〈*argument*〉 under verbatim category code regimen. If its first delimiter is a brace, it will be assumed that the 〈*argument*〉 is nested into braces. Otherwise it will be assumed that the ending of that argument is delimited by that first delimiter-like the argument of  $\vee$ erb. Blank lines are preserved, escaped  $\{$  and  $\}$  must also be balanced if the argument is used with braces and TABs characters typed from the keyboard are converted into spaces.

> Both versions can be used anywhere in the document and cannot be used as an 〈*argument*〉 for other command.

#### **Options for command**

The command options (including starred version) can be configured globally using option in package or the  $\setminus$  setupsc command and locally using  $[\langle key = val \rangle]$ .

store-cmd **=** {〈*seq name*〉} (default: contents)

The name of the sequence in which the content recorded by \Scontents was stored.

```
print-cmd = {〈true|false〉} (default: false)
```
It will show the current content of \Scontents.

force-eol **=** {〈*true|false*〉} (default: false)

This key is only necessary if the last line inside the command is  $\end{math}$  (Verbatim} or the  $\end{math}$ ...} of some environment created with the package fancyvrb. This adds an extra line to the \typestored output.

#### **4.3 The command** \getstored

```
\getstored \getstored [〈index〉]{〈seq name〉}
```
<span id="page-3-0"></span>The command \getstored gets the content stored in  $\langle \text{seq name} \rangle$  according to the  $\langle \text{index} \rangle$  in which it was stored. The command is robust and can be used as an ⟨*argument*⟩ for another command. If the optional argument is not passed it defaults to the last element saved in the ⟨*seq name*⟩.

#### **4.4 The command** \typestored

<span id="page-3-5"></span>\typestored \typestored [〈*index, width-tab=number*〉]{〈*seq name*〉}

<span id="page-3-1"></span>The command \typestored internally places the content stored in the ⟨*seq name*⟩ into the verbatimsc environment. The 〈*index*〉 number corresponds to the position in which the content is stored in the ⟨*seq name*⟩.

If the optional argument is not passed it defaults to the last element saved in the ⟨*seq name*⟩.

width-tab **=** {〈*number*〉} (default: 1 )

Establishes the equivalence in 〈*spaces*〉 for the character TAB typed from the keyboard. The value must be a 〈*positive integer*〉.

#### **4.5 The environment verbatimsc**

verbatimsc Internal environment used by \typestored to display ⟨*verbatim style*⟩ contents.

<span id="page-3-2"></span>One consideration to keep in mind is that this is a *representation* of the content in a ⟨*verbatim*⟩ environment and not a real ⟨*verbatim*⟩ environment. The verbatimsc environment can be customized in the following ways:

Using the package fancyvrb:

<span id="page-4-4"></span>\makeatletter \let**\verbatimsc**\@undefined \let**\endverbatimsc**\@undefined \makeatother \DefineVerbatimEnvironment**{verbatimsc}{**Verbatim**}{**numbers=left**}**

Using the package minted:

```
\makeatletter
\let\verbatimsc\@undefined
\let\endverbatimsc\@undefined
\makeatother
\usepackage{minted}
\newminted{tex}{linenos}
\newenvironment{verbatimsc}{\VerbatimEnvironment\begin{texcode}}{\end{texcode}}
```
#### Using the package listings:

```
\makeatletter
\let\verbatimsc\@undefined
\let\endverbatimsc\@undefined
\makeatother
\usepackage{listings}
\lstnewenvironment{verbatimsc}
 {
   \lstset{
           basicstyle=\small\ttfamily,
           columns=fullflexible,
           language=[LaTeX]TeX,
           numbers=left,
           numberstyle=\tiny\color{gray},
           keywordstyle=\color{red}
          }
 }{}
```
## **5 Other commands provided**

#### **5.1 The command** \meaningsc

#### \meaningsc

#### <span id="page-4-0"></span>\meaningsc [〈*index, width-tab=number*〉]{〈*seq name*〉}

<span id="page-4-1"></span>The command \meaningsc executes \meaning on the content stored in ⟨*seq name*⟩. The 〈*index*〉 number corresponds to the position in which the content is stored in the ⟨*seq name*⟩. If the optional argument is not passed it defaults to the last element saved in the ⟨*seq name*⟩.

#### <span id="page-4-5"></span>width-tab **=** {〈*number*〉} (default: 1 )

Establishes the equivalence in 〈*spaces*〉 for the character TAB typed from the keyboard. The value must be a 〈*positive integer*〉.

#### **5.2 The command** \countsc

#### \countsc {〈*seq name*〉} \countsc

<span id="page-4-2"></span>The command \countsc count a number of contents stored in ⟨*seq name*⟩.

#### **5.3 The command** \cleansc

#### <span id="page-4-6"></span>\cleansc {〈*seq name*〉} \cleanseqsc

<span id="page-4-3"></span>The command \cleansc remove all contents stored in ⟨*seq name*⟩.

#### **Examples**

<span id="page-5-4"></span>These are some (adapted) examples that have served as inspiration for the creation of this package.

#### <span id="page-5-0"></span>**6.1 From answers package**

#### **Example 1**

<span id="page-5-1"></span>Adaptation of example 1 (ansexam1) of the package answers  $\Box$ .

```
1 \documentclass[12pt,a4paper]{article}
2 \usepackage[store-cmd=solutions]{scontents}
3 \usepackage{pgffor}
4 \newtheorem{ex}{Exercise}
5 \begin{document}
6 \section{Problems}
8 \begin{ex}
9 First exercise
10 \Scontents{
     First solution.
12 }
13 \end{ex}
15 \begin{ex}
16 Second exercise
17 \Scontents{
18 Second solution.
19 }
20 \end{ex}
21
22 \section{Solutions}
23
24 \foreach \i in {1,...,\countsc{solutions}} {
25 \noindent\textbf{\i} \getstored[\i]{solutions}\par
26 }
27 \end{document}
```
#### **6.2 From filecontentsdef package**

#### **Example 2**

<span id="page-5-2"></span>Adaptation of example from package filecontentsdef

```
1 \documentclass{article}
2 \usepackage[store-env=defexercise,store-cmd=defexercise]{scontents}
3 \usepackage{pgffor}
4 \pagestyle{empty}
5 \begin{document}
 6
7 \Scontents{
8 Prove that \[x^n+y^n=z^n\] is not solvable in positive integers if $n$ is at
9 most $-3$.\par
10 }
11
12 \Scontents*{Refute the existence of black holes in less than $140$ characters.}
13
14 \begin{scontents}[write-env=\jobname-3.txt]
15 \def\NSA{NSA}%
16 Prove that factorization is easily done via probabilistic algorithms and
17 advance evidence from knowledge of the names of its employees in the
18 seventies that the \NSA\ has known that for 40 years.\par
19 \end{scontents}
21 \foreach \i in {1,...,3} {
22 \begin{itemize}
23 \item \getstored[\i]{defexercise}
24 \end{itemize}}
26 \section{\getstored[2]{defexercise}} % \getstored are robust :)
27 \end{document}
```
#### **6.3 From TeX-SX**

#### **Example 3**

Adapted from LaTeX equivalent of ConTeXt buffers

```
1 \documentclass{article}
 2 \usepackage[store-cmd=tikz]{scontents}
3 \usepackage{tikz}
4 \pagestyle{empty}
5 \Scontents*{\matrix{ \node (a) {$a$} ; & \node (b) {$b$} ; \\ } ;}
6 \Scontents*{\matrix[ampersand replacement=\&]
7 { \node (a) {$a$} ; \& \node (b) {$b$} ; \\ } ;}
8 \Scontents*{\matrix{\node (a) {$a$} ; & \node (b) {$b$} ; \\ } ; }
9 \begin{document}
10 \section{tikzpicture}
11 \begin{tikzpicture}
12 \getstored[1]{tikz}
13 \end{tikzpicture}
15 \begin{tikzpicture}
16 \getstored[2]{tikz}
17 \end{tikzpicture}
19 \begin{tikzpicture}
20 \getstored[3]{tikz}
21 \end{tikzpicture}
23 \section{source}
24 \typestored[1]{tikz}
25 \typestored[2]{tikz}
26 \typestored[3]{tikz}
27 \end{document}
```
#### **Example 4**

Adapted from Collecting contents of environment and store them for later retrieval  $\blacksquare$ .

```
1 \documentclass{article}
 2 \usepackage{scontents}
3 \usepackage{pgffor}
4 \pagestyle{empty}
5 \begin{document}
6 \begin{scontents}[store-env=a]
7 Something for a
8 \end{scontents}
 9
10 \begin{scontents}[store-env=a]
11 Something for b
12 \end{scontents}
14 \begin{scontents}[store-env=a]
15 Something with no label
16 \end{scontents}
18 \textbf{Let's print them}
19
20 This is a: \getstored[1]{a}
22 This is b: \getstored[2]{a}
23
24 \textbf{Print all of them}
25
26 \foreach \i in {1,...,\countsc{a}} {\getstored[\i]{a}\par}
27 \end{document}
```
#### **Example 5**

Adapted from Collect contents of an environment (that contains verbatim content)  $\Box$ .

```
1 \documentclass{article}
```
- \usepackage**{scontents}**
- <span id="page-7-1"></span>\pagestyle**{**empty**}**
- \setlength**{**\parindent**}{**0pt**}**
- **\begin{**document**}**
- \section**{**Problem stated the first time**}**
- **\begin{scontents}[**print-env=true,store-env=problem**]**
- This is normal text.
- \verb|This is from the verb command.|
- \verb**\***|This is from the verb**\*** command.|
- 11 This is normal text.
- **\begin{**verbatim**}**
- 13 This is from the verbatim environment:
- &*%{}~*
- **\end{**verbatim**}**
- **\end{scontents}**
- \section**{**Problem restated**}**
- **\getstored[**1**]{**problem**}**
- \section**{**Problem restated once more**}**
- **\getstored[**1**]{**problem**}**
- **\end{**document**}**

## **6.4 Customization of verbatimsc**

#### **Example 6**

<span id="page-7-0"></span>Customization of verbatimsc using the fancyvrb and tcolorbox package  $\boxdot$ .

```
1 \documentclass{article}
2 \usepackage{scontents}
3 \makeatletter
4 \let\verbatimsc\@undefined
5 \let\endverbatimsc\@undefined
6 \makeatother
7 \usepackage{fvextra}
8 \usepackage{xcolor}
9 \definecolor{mygray}{gray}{0.9}
10 \usepackage{tcolorbox}
11 \newenvironment{verbatimsc}%
12 {\VerbatimEnvironment
13 \begin{tcolorbox}[colback=mygray, boxsep=0pt, arc=0pt, boxrule=0pt]
14 \begin{Verbatim}[fontsize=\scriptsize, breaklines, breakafter=*, breaksymbolsep=0.5em,
15 breakaftersymbolpre={\,\tiny\ensuremath{\rfloor}}]}%
16 {\end{Verbatim}%
17 \end{tcolorbox}}
18 \setlength{\parindent}{0pt}
19 \pagestyle{empty}
20 \begin{document}
21 \section{Test \texttt{\textbackslash begin\{scontents\}} whit \texttt{fancyvrb}}
22 Test \verb+{scontents}+ \par
24 \begin{scontents}
25 Using \verb+scontents+ env no \verb+[key=val]+, save in seq \verb+contents+
26 with index 1.
28 Prove new \Verb*{ fancyvrb whit braces } and environment \verb+Verbatim*+
29 \begin{verbatim}
30 verbatim environment
31 \end{verbatim}
32 \end{scontents}
34 \section{Test \texttt{\textbackslash Scontents} whit \texttt{fancyvrb}}
36 \Scontents{ We have coded this in \LaTeX: $E=mc^2$.}
37
38 \section{Test \texttt{\textbackslash getstored}}
40 \getstored[1]{contents}\par
41 \getstored[2]{contents}
42
43 \section{Test \texttt{\textbackslash meaningsc}}
```

```
45 \meaningsc[1]{contents}\par
46 \meaningsc[2]{contents}
47
48 \section{Test \texttt{\textbackslash typestored}}
49
50 \typestored[1]{contents}
51 \typestored[2]{contents}
52 \end{document}
```
#### **Example 7**

Customization of verbatimsc using the listings package  $\exists$ .

```
1 \documentclass{article}
2 \usepackage{scontents}
3 \makeatletter
4 \let\verbatimsc\@undefined
5 \let\endverbatimsc\@undefined
6 \makeatother
7 \usepackage{xcolor}
8 \usepackage{listings}
9 \lstnewenvironment{verbatimsc}
    10 {
11 \lstset{
12 basicstyle=\small\ttfamily,
13 breaklines=true,
14 columns=fullflexible,
15 language=[LaTeX]TeX,
16 numbers=left,
17 numbersep=1em,
18 numberstyle=\tiny\color{gray},
19 keywordstyle=\color{red}
20 }
21 }{}
22 \setlength{\parindent}{0pt}
23 \pagestyle{empty}
24 \begin{document}
26 \section{Test \texttt{\textbackslash begin\{scontents\}} whit \texttt{listings}}
27 Test \verb+{scontents}+ \par
29 \begin{scontents}
30 Using \verb+scontents+ env no \verb+[key=val]+, save in seq \verb+contents+ with index 1.\par
32 Prove \lstinline[basicstyle=\ttfamily]| lstinline | and environment \verb+Verbatim*+
33 \begin{verbatim}
   verbatim environment
35 \end{verbatim}
36 \end{scontents}
38 \section{Test \texttt{\textbackslash Scontents*} whit \texttt{listings}}
40 \Scontents*+ We have coded this in \lstinline[basicstyle=\ttfamily]|\LaTeX: $E=mc^2$|
41 and more.+
42
43 \section{Test \texttt{\textbackslash getstored}}
44
45 \getstored[2]{contents}\par
46 \getstored[1]{contents}
47
48 \section{Test \texttt{\textbackslash typestored}}
49
50 \typestored[1]{contents}
51 \typestored[2]{contents}
52 \end{document}
```
#### **Example 8**

Customization of verbatimsc using the minted package  $\exists$ .

```
SCONTENTS © 2019 by Pablo González \frac{9}{26}
```

```
1 \documentclass{article} % need −−shell−escape
2 \usepackage{scontents}
3 \makeatletter
4 \let\verbatimsc\@undefined
5 \let\endverbatimsc\@undefined
6 \makeatother
7 \usepackage{minted}
8 \newminted{tex}{linenos}
9 \newenvironment{verbatimsc}{\VerbatimEnvironment\begin{texcode}}{\end{texcode}}
10 \pagestyle{empty}
11 \begin{document}
12 \section{Test \texttt{\textbackslash begin\{scontents\}} whit \texttt{minted}}
13 Test \verb+{scontents}+ \par
15 \begin{scontents}[write-env=usingtab.tex,force-eol=true]
16 Using \verb+scontents+ env no \verb+[key=val]+, save in seq \verb+contents+
17 with index 1.\par
19 Prove new \Verb*{ new fvextra whit braces } and environment \verb+Verbatim*+
20 % Real TABs here :)
21 \begin{Verbatim}[obeytabs, showtabs, tab=\rightarrowfill, tabcolor=red,showspaces, spacecolor=blue]
22 No tab
23 One real tab
                  Two real Tab plus one tab
25 \end{Verbatim}
26 \end{scontents}
28 \section{Test \texttt{\textbackslash Scontents} whit \texttt{minted}}
30 \Scontents{ We have coded \par this in \LaTeX: $E=mc^2$.}
32 \section{Test \texttt{\textbackslash getstored}}
33 \getstored[1]{contents}\par
34 \getstored[2]{contents}
36 \section{Test \texttt{\textbackslash typestored}}
37 \typestored[1]{contents}
38 \typestored[2]{contents}
39 \end{document}
```
# **Change history**

In this section you will find some (not all) of the changes in scontents development, from the first public implementation using the filecontentsdef package to the current version with only expl3.

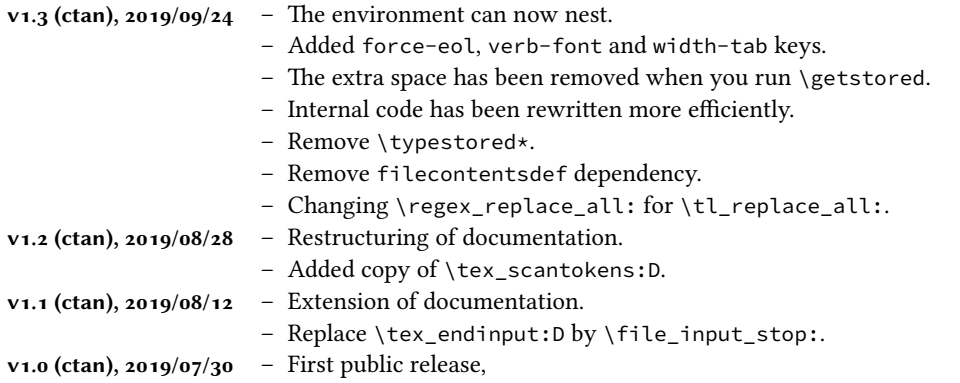

#### **8 Index of Documentation**

<span id="page-10-0"></span>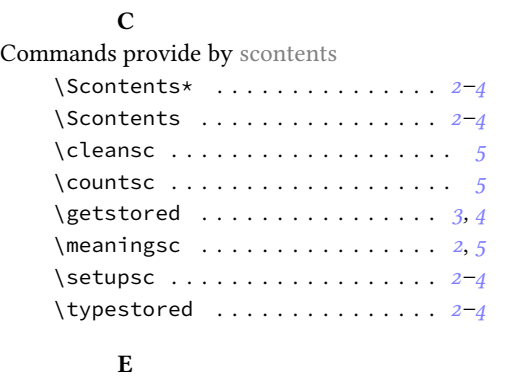

scontents . . . . . . . . . . . . . . . . . *[2](#page-1-8), [3](#page-3-3)* verbatimsc . . . . . . . . . . . . . . *4*, *8, 9*

filecontents\* . . . . . . . . . . . . . . . *3* filecontentsdefmacro . . . . . . . .. *[1](#page-2-1)*

force-eol . . . . . . . . . . . . . . . . . *3, [4](#page-0-2)* print-cmd . . . . . . . . . . . . . . . . . . *4* print-env . . . . . . . . . . . . . . . . . . *3* store-cmd . . . . . . . . . . . . . . . . . . *4* store-env . . . . . . . . . . . . . . . . .. *[3](#page-3-3)* verb-font . . . . . . . . . . . . . . . . . . *[2](#page-3-3)* width-tab . . . . . . . . . . . . . . . . . *4, [5](#page-2-1)* write-env . . . . . . . . . . . . . . . . . . *[3](#page-3-3)*

Environment provide by scontents:

Environments

Keys

**K**

# **L** \lstinline . . . . . . . . . . . . . . . . . . . . . *4* **M**

write-out . . . . . . . . . . . . . . . . . . *3*

## \meaning . . . . . . . . . . . . . . . . . . . . . . *5*

## **P**

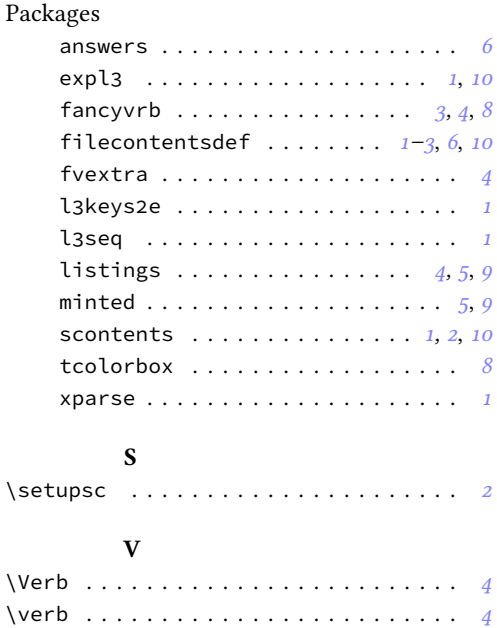

#### **SCONTENTS** © 2019 by Pablo González 11/26

#### **9 Implementation**

#### **9.1 Declaration of the package**

<span id="page-11-0"></span>First we set up the module name for l3doc:

<sup>1</sup> ⟨@@=scontents⟩

Then, we can give the traditional declaration of a package written with expl<sub>3</sub> and the necessary packages for its operation.

```
2 \RequirePackage{l3keys2e}
3 \RequirePackage{xparse}[2019/05/28]
4 \ProvidesExplPackage{scontents}{2019/09/24}{1.3}
5 {Stores LaTeX contents in memory or files}
```
#### A check to make sure that xparse is not too old

```
6 \@ifpackagelater { xparse } { 2019/05/03 }
7 { }
8 {
     9 \PackageError { scontents } { Support~package~xparse~too~old }
10 \qquad \qquad11 You~need~to~update~your~installation~of~the~bundles~
12 'l3kernel'~and~'l3packages'.\MessageBreak
13 Loading~scontents~will~abort!
14 }
15 \file_input_stop:
16 }
```
#### <span id="page-11-3"></span><span id="page-11-2"></span>**9.2 Definition of common keys**

<span id="page-11-1"></span>We create some common keys that will be used by the options passed to the package as well as by the environments and commands defined.

```
17 \keys_define:nn { scontents }
18 \frac{1}{18}19 store-env .tl_set:N = \l__scontents_name_seq_env_tl,<br>
store-env .initial:n = contents,
20 store-env .initial:n
21 store-env .value_required:n = true,
22 store-cmd .tl_set:N = \l__scontents_name_seq_cmd_tl,
23 store-cmd .initial:n = contents,
24 store-cmd .value_required:n = true,
25 verb-font .tl_set:N = \l__scontents_verb_font_tl,
26 verb-font .initial:n = \ttfamily,
27 verb-font .value_required:n = true,
28 print-env .bool_set:N = \l__scontents_print_env_bool,
    print-env .initial:n = false,
30 print-env .default:n = true,
31 print-cmd .bool_set:N = \l__scontents_print_cmd_bool,
32 print-cmd .initial:n = false,
33 print-cmd .default:n = true,
34 force-eol .bool_set:N = \l__scontents_forced_eol_bool,
35 force-eol .initial:n = false,
36 force-eol .default:n = true,
37 width-tab .int_set:N = \l__scontents_tab_width_int,
38 width-tab .initial:n = 1,
39 width-tab .value_required:n = true,
40 print-all .meta:n = { print-env = #1 , print-cmd = #1 },
41 print-all .default:n = true,
42 unknown .code:n = {\ \ \setminus \_ \}contents_parse_unknown_key:n {#1} }
43 }
```
<span id="page-11-11"></span><span id="page-11-10"></span>

We process the keys as options passed on to the package.

<span id="page-11-9"></span><sup>44</sup> \ProcessKeysOptions { scontents }

#### **9.3 Internal variables**

<span id="page-11-6"></span><span id="page-11-4"></span>Now we declare the internal variables we will use.

```
\l__scontents_file_tl
```
\l\_\_scontents\_macro\_tmp\_tl \l\_\_scontents\_macro\_tmp\_tl is a temporary token list to hold the contents of the macro/en-\l\_\_scontents\_fname\_out\_tl vironment, \l\_\_scontents\_fname\_out\_tl is used as the name of the output file, when there's \l\_\_scontents\_temp\_tl scontents © 2019 by Pablo González 12/26

```
one, \lceil \lfloor \cdot \rfloor \rfloor scontents_tile_tl holds the contents of an environment as it's being read, and \lceil \lfloor \cdot \rfloor \rfloorscontents_temp_tl and \g__scontents_temp_tl are generic temporary token lists.
                                 45 \tl_new:N \l__scontents_macro_tmp_tl
                                 46 \tl_new:N \l__scontents_fname_out_tl
                                 47 \tl_new:N \l__scontents_temp_tl
                                 48 \tl_new:N \l__scontents_file_tl
                                 49 \tl_new:N \g__scontents_temp_tl
                                (End definition for \l__scontents_macro_tmp_tl and others.)
  \l__scontents_seq_item_int
\l__scontents_seq_item_int stores the index in the sequence of the item requested to \typestored
       \l__scontents_env_nesting_int
or \meaningsc. \l__scontents_env_nesting_int stores the current nesting level of the scontents
      \l__scontents_tmpa_int
environment.
                                 50 \int_new:N \l__scontents_seq_item_int
                                 51 \int_new:N \l__scontents_env_nesting_int
                                 52 \int_new:N \l__scontents_tmpa_int
                                (End definition for \l__scontents_seq_item_int , \l__scontents_env_nesting_int , and \l__scontents_tmpa_int.)
  \l__scontents_writing_bool
The boolean \l__scontents_writing_bool keeps track of whether we should write to a file, and
  \l__scontents_storing_bool
\l__scontents_storing_bool determines whether it is in write-only mode when the write-out
                                option is used.
                                 53 \bool_new:N \l__scontents_writing_bool
                                 54 \bool_set_false:N \l__scontents_writing_bool
                                 55 \bool_new:N \l__scontents_storing_bool
                                 56 \bool_set_true:N \l__scontents_storing_bool
                                (End definition for \l__scontents_writing_bool and \l__scontents_storing_bool.)
      \g__scontents_end_verbatimsc_tl
A token list to match when ending verbatimsc and scontents environments.
    \c__scontents_end_env_tl
                                 57 \tl_new:N \g__scontents_end_verbatimsc_tl
                                 58 \tl_gset_rescan:Nnn
                                 59 \g__scontents_end_verbatimsc_tl
                                 60 {
                                 61 \char_set_catcode_other:N \\
                                 62 \char_set_catcode_other:N \{
                                 63 \char_set_catcode_other:N \}
                                 64 }
                                 65 { \end{verbatimsc} }
                                 66 \tl_const:Nx \c__scontents_end_env_tl
                                 67 { \c_backslash_str end \c_left_brace_str scontents \c_right_brace_str }
                                (End definition for \g__scontents_end_verbatimsc_tl and \c__scontents_end_env_tl.)
          \q__scontents_stop
          \q__scontents_mark
                                Some quarks used along the code as macro delimiters.
                                 68 \quark_new:N \q__scontents_stop
                                 69 \quark_new:N \q__scontents_mark
                                (End definition for \q__scontents_stop and \q__scontents_mark.)
      \l__scontents_file_iow An output stream for saving the contents of an environment to a file.
                                 70 \iow_new:N \l__scontents_file_iow
                                (End definition for \l__scontents_file_iow.)
\__scontents_rescan_tokens:n \tl_rescan:nn doesn't fit the needs of this package because it does not allow catcode changes in-
                                side the argument, so verbatim commands used inside one of scontents's commands/environments
                                will not work. Here we create a private copy of \tex_scantokens:D which will serve our purposes.
                                 71 \cs_new_protected:Npn \__scontents_rescan_tokens:n #1 { \tex_scantokens:D {#1} }
                                 72 \cs_generate_variant:Nn \__scontents_rescan_tokens:n { V, x }
```

```
(End definition for \__scontents_rescan_tokens:n.)
  \_scontents_tab: Control sequences to replace tab (^^I) and form feed (^^L) characters.
  \__scontents_par:
                       73 \cs_new:Npx \__scontents_tab: { \c_space_tl }
                       74 \cs_new:Npn \__scontents_par: { ^^J ^^J }
                      (End definition for \__scontents_tab: and \__scontents_par:.)
\tl_remove_once:NV
\tl_replace_all:Nxx
\tl_replace_all:Nxn
                      Some nonstandard variants.
                       75 \cs_generate_variant:Nn \tl_remove_once:Nn { NV }
```
\tl\_replace\_all:Nnx \tl\_if\_empty:fTF <sup>76</sup> \cs\_generate\_variant:Nn \tl\_replace\_all:Nnn { Nx, Nxx, Nnx } <sup>77</sup> \prg\_generate\_conditional\_variant:Nnn \tl\_if\_empty:n { f } { TF }

> <span id="page-13-15"></span><span id="page-13-14"></span><span id="page-13-6"></span><span id="page-13-5"></span><span id="page-13-4"></span><span id="page-13-3"></span>(*End definition for \tl\_remove\_once:NV , \tl\_replace\_all:Nxx , and \tl\_if\_empty:fTF. These functions are documented on page* **⁇***.*)

#### <span id="page-13-11"></span>**9.4 Add keys for environment**

We define a set of keys for environment scontents.

```
78 \keys_define:nn { scontents }
79 {
80 write-env .code:n = {
81 \bool_set_true:N \l__scontents_writing_bool
82 \tl_set:Nn \l__scontents_fname_out_tl {#1}
\mathbb{R}^3 \qquad \qquad \qquad \qquad \qquad \qquad \qquad \qquad \qquad \qquad \qquad \qquad \qquad \qquad \qquad \qquad \qquad \qquad \qquad \qquad \qquad \qquad \qquad \qquad \qquad \qquad \qquad \qquad \qquad \qquad \qquad \qquad \qquad \qquad \qquad 
84 write-out .code:n = {
\verb+\book_set_false:N \l_1\_scontents\_storing\_bool86 \bool_set_true:N \l__scontents_writing_bool
87 \tl_set:Nn \l__scontents_fname_out_tl {#1}
^{\text{88}} },
89 write-env .value_required:n = true,
90 write-out .value_required:n = true
91 }
```
#### <span id="page-13-13"></span><span id="page-13-12"></span><span id="page-13-2"></span><span id="page-13-0"></span>**9.5 Define keys for command**

A sub/keys for command \Scontents and \Scontents\*

```
92 \keys_define:nn { scontents / Scontents }
93 \frac{1}{2}94 print-cmd .meta:nn = { scontents } { print-cmd = #1 },
95 store-cmd .meta:nn = { scontents } { store-cmd = #1 },
      force-eol .meta:nn = { scontents } { force-eol = #1 }
97 }
```
#### **9.6 Handling undefined keys**

```
\__scontents_parse_unknown_key:n
\__scontents_parse_unknown_key:nn
```
The commands \typestored and \meaningsc accept an optional argument for setting the width-tab to print the stored contents. However their optional argument also contains the number of the item to retrieve from the stored sequence. To avoid the awkward  $\type$   $[$   $[$   $\of$   $]$ syntax, we'll make the commands have a single optional argument which is processed by l3keys, and the unknown keys are brought here to \\_scontents\_parse\_unknown\_key:n to process.

<span id="page-13-9"></span>The key is stored in the token list variable  $\lvert \cdot \rvert$  keys key tl, and the value (if any) is passed as argument to this function.

First we check if the key is an integer using \int\_to\_roman:n. If it is, we check that the value passed to the key is blank (otherwise something odd as 1=1 might have been used). If everything is correct, then set the value of the integer which holds the index. Otherwise raise an error about an unknown option.

```
98 \cs_new_protected:Npn \__scontents_parse_unknown_key:n #1
    99 { \exp_args:NV \__scontents_parse_unknown_key:nn \l_keys_key_tl {#1} }
100 \cs_new_protected:Npn \__scontents_parse_unknown_key:nn #1 #2
101 {
      \tl_if_empty:fTF { \int_to_roman:n { -0 #1 } }
103 {
104 \tl_if_blank:nTF {#2}
```
<span id="page-13-10"></span><span id="page-13-8"></span><span id="page-13-7"></span>**SCONTENTS** © 2019 by Pablo González  $14/26$ 

```
105 { \int_set:Nn \l__scontents_seq_item_int {#1} }
106 { \msg_error:nnnn { scontents } { key-value-unknown } {#1} {#2} }
107 }
108 {
                 \tl_if_blank:nTF {#2}
110 { \msg_error:nnn { scontents } { key-unknown } {#1} }
111 {\mathfrak{H}} {\mathfrak{H}} {\mathfrak{H112 }
113 }
```
<span id="page-14-12"></span><span id="page-14-11"></span><span id="page-14-10"></span>(*End definition for \\_\_scontents\_parse\_unknown\_key:n and \\_\_scontents\_parse\_unknown\_key:nn.*)

#### **9.7 Programming of the sequences**

\\_\_scontents\_append\_contents:nn \\_\_scontents\_getfrom\_seq:nn \\_\_scontents\_getfrom\_seq:nnn

The storage of the package is done using seq variables. Here we set up the macros that will manage the variables.

\\_\_scontents\_append\_contents:nn creates a seq variable if one didn't exist and appends the contents in the argument to the right of the sequence. \\_\_scontents\_getfrom\_seq:nn retrieves the saved item from the sequence.

```
114 \cs_new_protected:Npn \__scontents_append_contents:nn #1#2
115 {
116 \tl_if_blank:nT {#1}
117 { \msg_error:nn { scontents } { empty-store-cmd } }
118 \seq_if_exist:cF { g__scontents_seq_name_#1_seq }
119 \{ \text{seq_new:} c \{ g\_scontents\_seq\_name\_#1\_seq} \} \}120 \seq_gput_right:cn { g__scontents_seq_name_#1_seq } {#2}
121 }
122 \cs_generate_variant:Nn \__scontents_append_contents:nn { Vx }
123 \cs_new:Npn \__scontents_getfrom_seq:nn #1#2
124 \frac{1}{2}\text{125} \seq_if_exist:cTF { g__scontents_seq_name_#2_seq }
126 \left\{ \begin{array}{ccc} 1 & 0 \\ 0 & 1 \end{array} \right\}127 \exp_args:Nf \ scontents getfrom seq:nnn
128 \{ \text{Seq\_count:} \in \{ g\_scontents\_seq\_name\_#2\_seq} \} \}129 {#1} {#2}130 }
131 { \msg_expandable_error:nnn { scontents } { undefined-storage } {#2} }
132 }
133 \cs_new:Npn \__scontents_getfrom_seq:nnn #1 #2 #3
134 {
135 \bool_lazy_or:nnTF
136 { \int_compare_p:nNn {#2} = { 0 } }
137 { \int_compare_p:nNn { \int_abs:n {#2} } > {#1} }
138 { \msg_expandable_error:nnnnn { scontents } { index-out-of-range } {#2} {#3} {#1} }
139 { \seq_item:cn { g__scontents_seq_name_#3_seq } {#2} }
140 }
```
<span id="page-14-21"></span><span id="page-14-18"></span><span id="page-14-14"></span><span id="page-14-13"></span><span id="page-14-7"></span><span id="page-14-6"></span><span id="page-14-2"></span>(*End definition for \\_\_scontents\_append\_contents:nn , \\_\_scontents\_getfrom\_seq:nn , and \\_\_scontents\_getfrom\_ seq:nnn.*)

\\_\_scontents\_store\_to\_seq:NN The \\_\_scontents\_store\_to\_seq:NN writes the recorded contents in #1 to the log and stores it in #2.

```
141 \cs_new_protected:Npn \__scontents_store_to_seq:NN #1 #2
142 \frac{1}{2}143 \tl log:N #1
144 \__scontents_append_contents:Vx #2 { \exp_not:V #1 }
145 }
```
<span id="page-14-22"></span><span id="page-14-4"></span>(*End definition for \\_\_scontents\_store\_to\_seq:NN.*)

#### <span id="page-14-5"></span>**9.8 Construction of environment scontents**

We define the environment scontents, next to the system key=val. The environment is divided into three parts. This implementation is taken from answer by Enrico Gregorio in https://tex. stackexchange.com/a/487746/7832.

<span id="page-14-15"></span>scontents This is the main environment used in the document.

```
_{146} \NewDocumentEnvironment { scontents } { }
147 {
148 \char_set_catcode_active:N \^^M
149 \__scontents_start_environment:w
150 }
151 {
152 \__scontents_stop_environment:
153 \__scontents_atend_environment:
154 }
```
<span id="page-15-21"></span><span id="page-15-20"></span><span id="page-15-0"></span>(*End definition for scontents. This function is documented on page 3.*)

#### <span id="page-15-16"></span>**9.8.1 key val for environment**

Define a key=val for environment scontents

\\_scontents\_environment\_inline:w The macro \\_\_scontents\_environment\_inline:w is called from the scontents environment \\_scontents\_environment\_keys:w with the tokens following the \begin{scontents}. If the immediate next token (ignoring spaces)  $\setminus$  scontents environment junk:nw is a [, then we look for an optional argument delimited by a ]. All the remaining tokens are treated **Soontents\_environment\_junk:xw as junk and an error is raised if they are non-blank.** 

```
155 \cs_new_protected:Npn \__scontents_environment_inline:w
156 {
157 \peek_charcode_ignore_spaces:NTF [ % ]
158 { \__scontents_environment_keys:w }
159 {
160 \ scontents environment junk:xw
161 { after~\c_backslash_str begin{scontents} }
162 }
163 }
164 \cs_new_protected:Npn \__scontents_environment_keys:w [ #1 ]
165 {
166 \keys_set_known:nn { scontents } {#1}
167 \__scontents_environment_junk:xw
168 { after~optional~argument~to~\c backslash str begin{scontents} }
169 }
170 \cs_new_protected:Npn \__scontents_environment_junk:nw #1 #2 \q__scontents_mark
171 \quad \text{\{}172 \tl_if_blank:nF {#2}
173 { \msg_error:nnnn { scontents } { junk-after-begin } {#1} {#2} }
174 }
175 \cs_generate_variant:Nn \__scontents_environment_junk:nw { x }
```
<span id="page-15-12"></span><span id="page-15-11"></span><span id="page-15-7"></span><span id="page-15-6"></span>(*End definition for \\_\_scontents\_environment\_inline:w , \\_\_scontents\_environment\_keys:w , and \\_\_scontents\_ environment\_junk:nw.*)

#### <span id="page-15-4"></span>**9.8.2 The environment itself**

\\_\_scontents\_start\_environment:w \\_scontents\_stop\_environment:

Here we make  $\wedge$ 1,  $\wedge$ 1, and  $\wedge$ M active characters so that the end of line can be "seen" to be used as a delimiter, and TeX doesn't try to eliminate space-like characters. First we check if the line directly after \begin{scontents} contains an optional argument enclosed in [...], or other tokens. The trailing tokens are treated as junk and an error is raised. The  $\_{\_}$  contents\_environment\_inline:w macro checks for those cases.

<span id="page-15-18"></span>\\_\_scontents\_start\_environment:w calls the \\_\_scontents\_file\_tl\_write\_start:V function, which will then read the contents of the environment and optionally store them in a token list or write to an external file.

When that's done, \\_\_scontents\_file\_write\_stop:N does the cleanup and the read token list is smuggled out of the verbatim group. This part of the code is inspired and adapted from the code of the package xsimverb by Clemens Niederberger.

```
176 \group_begin:
177 \char_set_catcode_active:N \^^I
178 \char_set_catcode_active:N \^^L
179 \char_set_catcode_active:N \^^M
180 \cs_new_protected:Npn \__scontents_start_environment:w #1 ^^M
181 {
182 \__scontents_environment_inline:w #1 \q__scontents_mark
183 \__scontents_make_control_chars_active:
\chi_{\text{group} \text{begin}}:
```

```
\sum_{185} \sum_{s} scontents_file_tl_write_start:V \setminusl__scontents_fname_out_tl
186 }
187 \cs_new_protected:Npn \__scontents_stop_environment:
188 {
189 \__scontents_file_write_stop:N \l__scontents_macro_tmp_tl
190 \exp_args:NNNV
191 \group_end:
192 \tl_set:Nn \l__scontents_macro_tmp_tl \l__scontents_macro_tmp_tl
193 }
```
<span id="page-16-30"></span><span id="page-16-9"></span><span id="page-16-4"></span>(*End definition for \\_\_scontents\_start\_environment:w and \\_\_scontents\_stop\_environment:.*)

\\_\_scontents\_file\_tl\_write\_start:n \\_\_scontents\_file\_tl\_write\_start:V \\_\_scontents\_verb\_processor\_iterate:w \\_\_scontents\_file\_write\_stop:N \\_\_scontents\_remove\_leading\_nl:n \\_\_scontents\_remove\_leading\_nl:w

<span id="page-16-22"></span>This is the main macro to collect the contents of a verbatim environment. The macro starts a group, opens the output file, if necessary, sets verbatim catcodes, and then issues ^^M (set equal to \\_\_scontents\_ret:w) to read the environment line by line until reaching its end. The output token list will be appended with an active  $\wedge \wedge \text{J}$  character and the line just read, and this line is written to the output file, if any. At the end of the environment the output file is closed (if it was open), and the output token list is smuggled out of the verbatim group. A leading  $\wedge^{\wedge}M$  is removed from the token list using \\_\_scontents\_remove\_leading\_nl:n (which expects an active ^^M token at the head of the token list; a low level TeX error is raised otherwise).

```
194 \cs_new_protected:Npn \__scontents_file_tl_write_start:n #1
195 {
196 \group_begin:
197 \bool_if:NT \l__scontents_writing_bool
198 {
199 \{11\}200 { \msg_warning:nnx { scontents } { rewriting-file } {#1} }
201 { \msg_warning:nnx { scontents } { writing-file } {#1} }
202 \iow_open:Nn \l__scontents_file_iow {#1}
203 }
204 \tl_clear:N \l__scontents_file_tl
205 \seq_map_function:NN \l_char_special_seq \char_set_catcode_other:N
206 \int_step_function:nnN { 128 } { 255 } \char_set_catcode_letter:n
207 \cs_set_protected:Npx \__scontents_ret:w ##1 ^^M
208 {
               \exp_not:N \__scontents_verb_processor_iterate:w
210 ##1 \c__scontents_end_env_tl
211 \c__scontents_end_env_tl
212 \exp_not:N \q__scontents_stop
<sup>213</sup> }
214 \__scontents_make_control_chars_active:
215 \qquad \qquad Scontents_ret:w
216 }
217 \use: x
218 {
219 \cs_new:Npn \exp_not:N \__scontents_verb_processor_iterate:w
220 ##1 \c__scontents_end_env_tl
221 \#2 \c__scontents_end_env_tl
222 ##3 \exp_not:N \q__scontents_stop
223 } {
224 \tl_if_blank:nTF {#3}
225 \left\{ \begin{array}{c} 2 & \mathbf{1} & \mathbf{1}226 \__scontents_analyse_nesting:n {#1}
227 \__scontents_verb_processor_output:n {#1}
228 }
229 {
230 \__scontents_if_nested:TF
231 \{232 \__scontents_nesting_decr:
233 \__scontents_verb_processor_output:x
\{ \exp_{\text{max}} \ c_{\text{z}} \cdot \text{length} \text{ } \exp_{\text{max}} \}<sup>235</sup> }
236 \left\{ \begin{array}{c} \end{array} \right\}237 \tl_if_blank:nF {#1}
238 { \__scontents_verb_processor_output:n {#1} }
239 \cs_set_protected:Npx \__scontents_ret:w
240 {
241 \exp_{\text{rot}} \end{scontents}
```

```
_{242} \bool_lazy_or:nnF
_{243} { \tl if blank p:n {#2} }
_{244} { \str_if_eq_p:ee {#2} { \c_percent_str } }
245\msg_warning:nnn { scontents } { rescanning-text } {#2}
247 \__scontents_rescan_tokens:n {#2}
248 }
<sup>249</sup> }
250 \char_set_active_eq:NN ^^M \__scontents_ret:w
\left\{\n \begin{array}{ccc}\n 251 \\
 \end{array}\n \right\}<sup>252</sup> }
253 \Lambda M254 }
255 \cs_new_protected:Npn \__scontents_file_write_stop:N #1
256 {
257 \bool_if:NT \l__scontents_writing_bool
258 { \iow_close:N \l__scontents_file_iow }
259 \use:x
260 {
261 \qquad \qquad \qquad \qquad \qquad \qquad \qquad \qquad \qquad \qquad \qquad \qquad \qquad \qquad \qquad \qquad \qquad \qquad \qquad \qquad \qquad \qquad \qquad \qquad \qquad \qquad \qquad \qquad \qquad \qquad \qquad \qquad \qquad \qquad \qquad \qquad \qquad \qquad \qquad \qquad \262 \bool_if:NT \l__scontents_storing_bool
263 {
264 \tl_set:Nn \exp_not:N #1
265 {
                       \exp_args:NV \__scontents_remove_leading_nl:n \l__scontents_file_tl
267 \boldsymbol{\ell}_1f:NT \lceil \lambda_f \rceil \boldsymbol{\ell}_2 \boldsymbol{\ell}_2 \boldsymbol{\ell}_3 \{\ \text{exp\_not:N \land J} \}268 }
269 }
270 \qquad \qquad \qquad \}271 }
272 \cs_new:Npn \__scontents_remove_leading_nl:n #1
273 { \exp_not:o { \__scontents_remove_leading_nl:w #1 } }
274 \cs_new:Npn \__scontents_remove_leading_nl:w ^^J { }
```
<span id="page-17-28"></span><span id="page-17-25"></span><span id="page-17-24"></span><span id="page-17-16"></span><span id="page-17-10"></span><span id="page-17-9"></span><span id="page-17-8"></span><span id="page-17-3"></span><span id="page-17-2"></span><span id="page-17-1"></span>(*End definition for \\_\_scontents\_file\_tl\_write\_start:n and others.*)

scontents analyse nesting:n \\_\_scontents\_analyse\_nesting:w \\_\_scontents\_nesting\_decr: \\_\_scontents\_use\_none\_delimit\_by\_q\_stop:w \\_\_scontents\_if\_nested:*TF*

\\_scontents\_verb\_processor\_output:n \\_\_scontents\_verb\_processor\_output:n does the output of each line read, to a token list and to \\_\_scontents\_verb\_processor\_output:x a file, depending on the booleans \l\_\_scontents\_writing\_bool and \l\_\_scontents\_storing\_ bool.

> <span id="page-17-0"></span>\\_\_scontents\_analyse\_nesting:n looks for nested \begin{scontents} and adds to a \l\_\_ scontents\_env\_nesting\_int counter. The \\_\_scontents\_if\_nested: conditional tests if we're in a nested environment, and \\_\_scontents\_nesting\_decr: reduces the nesting level, if an \end{scontents} is found.

Multiple \end{scontents} in the same line are not supported…

```
275 \cs_new_protected:Npn \__scontents_verb_processor_output:n #1
276 {
277 \bool_if:NT \l__scontents_writing_bool
_{278} { \iow_now:Nn \l__scontents_file_iow {#1} }
279 \bool_if:NT \l__scontents_storing_bool
280 { \tl_put_right:Nn \l__scontents_file_tl { ^^J #1 } }
281 }
282 \cs_generate_variant:Nn \__scontents_verb_processor_output:n { x }
283 \cs_new_protected:Npx \__scontents_analyse_nesting:n #1
284 {
285 \int_zero:N \l__scontents_tmpa_int
286 \exp_not:N \__scontents_analyse_nesting:w #1
287 \c_backslash_str begin
288 \c_left_brace_str \exp_not:N \q__scontents_mark \c_right_brace_str
289 \exp_not:N \q__scontents_stop
        \int_compare:nNnT { \l__scontents_tmpa_int } > { 1 }
291 { \msg_warning:nn { scontents } { multiple-begin } }
292 }
293 \use: x
294 {
\cos_1 \cs_new_protected:Npn \exp_not:N \__scontents_analyse_nesting:w ##1
296 \c_backslash_str begin \c_left_brace_str ##2 \c_right_brace_str
297 } {
298 \if_meaning:w \q__scontents_mark #2
```
<span id="page-17-23"></span><span id="page-17-21"></span><span id="page-17-20"></span><span id="page-17-18"></span><span id="page-17-17"></span><span id="page-17-15"></span><span id="page-17-14"></span><span id="page-17-13"></span><span id="page-17-12"></span>SCONTENTS © 2019 by Pablo González 18/26

```
299 \exp_{\text{after:wN}} \text{use}_i:nn300 \qquad \qquad \text{leles:}301 \exp_after:wN \use_ii:nn
                  \int fi:
303 \{ \ \text{\textbackslash} \ \text{\textbackslash} \ \text{\textbackslash304 \{305 \str_if_eq:eeT {#2} {scontents}
306 \left\{307 \int_incr:N \l__scontents_env_nesting_int
308 \int_incr:N \l__scontents_tmpa_int
                              \__scontents_analyse_nesting:w
310 }311 \__scontents_analyse_nesting:w
3^{12} }
313 }
314 \cs_new_protected:Npn \__scontents_nesting_decr:
315 { \int_decr:N \l__scontents_env_nesting_int }
316 \prg_new_protected_conditional:Npnn \__scontents_if_nested: { TF }
317 {
318 \int_compare:nNnTF { \l_scontents_env_nesting_int } > { \c_zero_int }
319 { \prg_return_true: }
320 { \prg_return_false: }
321 }
322 \cs_new:Npn \__scontents_use_none_delimit_by_q_stop:w #1 \q__scontents_stop { }
323 \group_end:
324 \cs_generate_variant:Nn \__scontents_file_tl_write_start:n { V }
```
<span id="page-18-20"></span><span id="page-18-15"></span><span id="page-18-14"></span><span id="page-18-5"></span><span id="page-18-4"></span>(*End definition for \\_\_scontents\_verb\_processor\_output:n and others.*)

#### <span id="page-18-3"></span>**9.8.3 Recording of the content in the sequence**

\ scontents atend environment: Finishes the environment by optionally calling \\_\_scontents\_store\_to\_seq: and then clearing the temporary token list.

```
325 \cs_new_protected:Npn \__scontents_atend_environment:
326 {
327 \bool_if:NT \l__scontents_storing_bool
3^{28} {
329 \__scontents_store_to_seq:NN \l__scontents_macro_tmp_tl \l__scontents_name_seq_env_tl
330 }
331 \bool_if:NT \l__scontents_print_env_bool
332 {
333 \tl_gset_eq:NN \g__scontents_temp_tl \l__scontents_macro_tmp_tl
334 \tl_gput_right:NV \g__scontents_temp_tl \c_percent_str
335 \group_insert_after:N \__scontents_rescan_tokens:V
336 \group_insert_after:N \g__scontents_temp_tl
337 }
338 \tl_clear:N \l__scontents_macro_tmp_tl
339 }
```
<span id="page-18-27"></span><span id="page-18-25"></span><span id="page-18-24"></span><span id="page-18-12"></span><span id="page-18-11"></span><span id="page-18-1"></span>(*End definition for \\_\_scontents\_atend\_environment:.*)

#### <span id="page-18-26"></span><span id="page-18-21"></span>**9.9 The** \Scontents **command**

User command to stored content, adapted from https://tex.stackexchange.com/a/500281/ 7832.

\Scontents The \Scontents macro starts by parsing an optional argument and then delegates to \\_\_ \\_\_scontents\_norm\_arg:n scontents\_verb\_arg:w or \\_\_scontents\_norm\_arg:n [depending whether a star argument is](https://tex.stackexchange.com/a/500281/7832) \\_\_scontents\_verb\_arg:w [prese](https://tex.stackexchange.com/a/500281/7832)nt.

> <span id="page-18-22"></span>\\_\_scontents\_norm\_arg:n grabs a normal argument, adds it to the seq varaible, and optionally prints it.

\\_\_scontents\_verb\_arg:w grabs a verbatim argument using xparse's +v argument parser.

```
340 \NewDocumentCommand { \Scontents } { !s !0{} }
341 {
342 \group_begin:
343 \IfNoValueF {#2}
344 { \keys_set_known:nn { scontents / Scontents } {#2} }
345 \char_set_catcode_active:n { 9 }
```
<span id="page-18-19"></span><span id="page-18-18"></span><span id="page-18-13"></span><span id="page-18-10"></span><span id="page-18-2"></span> $SCONTENTS © 2019 by Pablo González$  19/26

```
_{346} \IfBooleanTF {#1}
347 { \__scontents_verb_arg:w }
348 \{\ \setminus\_\texttt{scontents\_norm\_arg:n} \}349 }
350 \cs_new_protected:Npn \__scontents_norm_arg:n #1
351 \frac{1}{2}352 \exp_args:NV \__scontents_append_contents:nn \l__scontents_name_seq_cmd_tl {#1}
353 \bool_if:NT \l__scontents_print_cmd_bool { \__scontents_rescan_tokens:n {#1} }
354 \group_end:
355 }
356 \NewDocumentCommand { \__scontents_verb_arg:w } { +v }
357 {
358 \tl_set:Nx \l__scontents_temp_tl
359 {
360 \exp_not:n {#1}
361 \bool_if:NT \l__scontents_forced_eol_bool { \exp_not:N ^^J }
362 }
363 \tl_replace_all:Nxx \l__scontents_temp_tl { \iow_char:N \^^M } { \iow_char:N \^^J }
364 \__scontents_store_to_seq:NN \l__scontents_temp_tl \l__scontents_name_seq_cmd_tl
365 \bool_if:NT \l__scontents_print_cmd_bool
366 { \__scontents_rescan_tokens:V \l__scontents_temp_tl }
367 \group_end:
368 }
```
<span id="page-19-24"></span><span id="page-19-21"></span><span id="page-19-20"></span><span id="page-19-16"></span><span id="page-19-15"></span><span id="page-19-6"></span><span id="page-19-2"></span><span id="page-19-1"></span>(*End definition for \Scontents , \\_\_scontents\_norm\_arg:n , and \\_\_scontents\_verb\_arg:w. This function is documented on page 4.*)

#### <span id="page-19-7"></span>**9.10 The command** \getstored

\getstored User c[o](#page-3-4)mmand \getstored to extract stored content in seq (robust).

```
369 \NewDocumentCommand { \getstored } { O{1} m }
370 {
371 \group_begin:
372 \__scontents_rescan_tokens:x
373 {
374 \__scontents_getfrom_seq:nn {#1} {#2}
375 \c_percent_str
376 }
377 \group_end:
378 }
```
<span id="page-19-22"></span><span id="page-19-9"></span>(*End definition for \getstored. This function is documented on page 4.*)

#### <span id="page-19-29"></span>**9.11 The** \typestored **command**

This implementation is an adaptation taken from answer by Phelype Oleinik in (https://tex. stackexchange.com/a/497651/7832).

\\_\_scontents\_xverb:w verbatimsc

\typestored The \typestored commands fetches a buffer from memory, prints it to the log file, and then calls \\_\_scontents\_verb\_print:N \\_\_scontents\_verb\_print:N.

```
\NewDocumentCommand { \typestored } { o m }
380 {
381 \group_begin:
382 \int_set:Nn \l__scontents_seq_item_int { 1 }
383 \IfValueT {#1} { \keys set:nn { scontents } {#1} }
384 \tl_set:Nx \l__scontents_temp_tl { \exp_args:NV \__scontents_getfrom_seq:nn \l__scontents_seq_item_int {#2} }
385 \tl_log:N \l__scontents_temp_tl
386 \tl_if_empty:NF \l__scontents_temp_tl
387 {\__scontents_verb_print:N \l__scontents_temp_tl }
388 \group end:
389 }
```
<span id="page-19-27"></span><span id="page-19-26"></span><span id="page-19-25"></span><span id="page-19-23"></span><span id="page-19-14"></span><span id="page-19-13"></span><span id="page-19-10"></span>The  $\_{\_}$  scontents\_verb\_print:N macro is defined with active carriage return (ASCII 13) characters to mimick an actual verbatim environment "on the loose". The contents of the environment are placed in a verbatimsc environment and rescanned using \\_\_scontents\_rescan\_tokens:x.

```
390 \group_begin:
   \char_set_catcode_active:N \^^M
392 \cs_new_protected:Npn \__scontents_verb_print:N #1
SCONTENTS © 2019 by Pablo González 20/26
```

```
393 {
394 \tl if blank:VT #1
395 { \msg_error:nnn { scontents } { empty-variable } {#1} }
396 \cs_set_eq:NN \__scontents_verb_print_EOL: ^^M
397 \cs_set_eq:NN ^^M \scan_stop:
398 \cs_set_eq:cN { do@noligs } \__scontents_do_noligs:N
399 \__scontents_rescan_tokens:x
400 {
401 \exp_not:N \begin{verbatimsc} ^^M
402 \exp_not:V #1 ^^M
           \g__scontents_end_verbatimsc_tl
404 }
405 \cs_set_eq:NN ^^M \__scontents_verb_print_EOL:
406 }
407 \group_end:
```
<span id="page-20-23"></span><span id="page-20-17"></span><span id="page-20-16"></span><span id="page-20-12"></span><span id="page-20-11"></span><span id="page-20-10"></span>Finally, the verbatimsc environment is defined.

```
408 \cs_new_protected:Npn \__scontents_xverb:
409 {
410 \char_set_catcode_active:n { 9 }
411 \char_set_active_eq:nN { 9 } \__scontents_tabs_to_spaces:
412 \__scontents_xverb:w
412 - \frac{1}{2}414 \use:x
415 {
416 \cs_new_protected:Npn \exp_not:N \__scontents_xverb:w
417 ##1 \g__scontents_end_verbatimsc_tl
418 }
419 \{ #1 \ \end{}[verbating] \}420 \NewDocumentEnvironment { verbatimsc } { }
421 {
422 \cs_set_eq:cN { @xverbatim } \__scontents_xverb:
423 \verbatim
424 }
425 { }
```
<span id="page-20-20"></span><span id="page-20-15"></span><span id="page-20-13"></span><span id="page-20-8"></span>(*End definition for \typestored and others. These functions are documented on page 4.*)

#### **9.12 Some auxiliaries**

\\_\_scontents\_tabs\_to\_spaces: In a verbatim context the tab character is made active and set equal to \\_\_scontents\_tabs\_to\_ spaces:, to produce as many spaces as the width-tab key was set [t](#page-3-5)o.

```
426 \cs_new:Npn \__scontents_tabs_to_spaces:
427 { \prg_replicate:nn { \l__scontents_tab_width_int } { ~ } }
```

```
(End definition for \__scontents_tabs_to_spaces:.)
```
\\_\_scontents\_do\_noligs:N \\_\_**scontents\_do\_noligs:N** is an alternative definition for  $\mathbb{E}\mathbb{E}X$  2 $_\mathcal{E}$ 's \do@noligs which makes sure to not consume following space tokens. The  $\mathbb{E}X_{2_\epsilon}$  version ends with \char`#1, which leaves TEX still looking for an ⟨*optional space*⟩. This version uses \char\_generate:nn to ensure that doesn't happen.

```
428 \cs_new:Npn \__scontents_do_noligs:N #1
429 {
430 \char_set_catcode_active:N #1
431 \char_set_active_eq:Nc #1 { __scontents_active_char_ \token_to_str:N #1 : }
432 \cs_set:cpx { __scontents_active_char_ \token_to_str:N #1 : }
433 {
434 \mode_leave_vertical:
435 \tex_kern:D \c_zero_dim
436 \char_generate:nn { `#1 } { 12 }
437 }
438 }
```
<span id="page-20-22"></span><span id="page-20-18"></span><span id="page-20-14"></span><span id="page-20-3"></span><span id="page-20-1"></span>(*End definition for \\_\_scontents\_do\_noligs:N.*)

\\_\_scontents\_set\_active\_eq:NN \\_\_scontents\_make\_control\_chars\_active: Shortcut definitions for common catcode changes.

```
_{439} \cs_new_protected:Npn \__scontents_set_active_eq:NN #1
440 \frac{1}{40}441 \char_set_catcode_active:N #1
442 \char_set_active_eq:NN #1
443 }
444 \cs_new_protected:Npn \__scontents_make_control_chars_active:
445 \sim446 \__scontents_set_active_eq:NN \^^I \__scontents_tab:
447 \__scontents_set_active_eq:NN \^^L \__scontents_par:
448 \__scontents_set_active_eq:NN \^^M \__scontents_ret:w
449 }
```
<span id="page-21-22"></span><span id="page-21-19"></span><span id="page-21-6"></span><span id="page-21-1"></span><span id="page-21-0"></span>(*End definition for \\_\_scontents\_set\_active\_eq:NN and \\_\_scontents\_make\_control\_chars\_active:.*)

#### <span id="page-21-29"></span><span id="page-21-20"></span>**9.13 The command** \setupsc

User command \setupsc to setup module.

\setupsc A user-level wrapper for \keys\_set:nn{ scontents }.

<sup>450</sup> \NewDocumentCommand { \setupsc } { m } <sup>451</sup> { \keys\_set:nn { scontents } {#1} }

<span id="page-21-12"></span>(*End definition for \setupsc. This function is documented on page 2.*)

#### <span id="page-21-14"></span><span id="page-21-13"></span>**9.14 The command meaningsc**

\meaningsc User command \meaningsc to see content stored in [s](#page-1-9)eq.

```
452 \NewDocumentCommand { \meaningsc } { o m }
453 \{454 \group_begin:
455 \int_set:Nn \l__scontents_seq_item_int { 1 }
456 \IfValueT {#1} { \keys_set:nn { scontents } {#1} }
457 \__scontents_meaningsc:n {#2}
458 \group_end:
459 }
460 \group_begin:
461 \char_set_catcode_active:N \^^I
462 \cs_new_protected:Npn \__scontents_meaningsc:n #1
463 {
464 \tl_set:Nx \l__scontents_temp_tl { \exp_args:NV \__scontents_getfrom_seq:nn \l__scontents_seq_item_int {#1} }
465 \tl_replace_all:Nxn \l__scontents_temp_tl { \iow_char:N \^^J } { ~ }
466 \tl_log:N \l__scontents_temp_tl
467 \tl_use:N \l__scontents_verb_font_tl
468 \tl_replace_all:Nnx \l__scontents_temp_tl { ^^I } { \__scontents_tabs_to_spaces: }
469 \cs_replacement_spec:N \l__scontents_temp_tl
470 }
471 \group_end:
```
<span id="page-21-26"></span><span id="page-21-25"></span><span id="page-21-24"></span><span id="page-21-23"></span><span id="page-21-21"></span><span id="page-21-11"></span><span id="page-21-7"></span><span id="page-21-2"></span>(*End definition for \meaningsc. This function is documented on page 5.*)

#### <span id="page-21-3"></span>**9.15 The command** \countsc

\countsc User command \countsc to count number of content[s](#page-4-5) stored in seq.

<sup>472</sup> \NewExpandableDocumentCommand { \countsc } { m } <sup>473</sup> { \seq\_count:c { g\_\_scontents\_seq\_name\_#1\_seq } }

<span id="page-21-4"></span>(*End definition for \countsc. This function is documented on page 5.*)

#### <span id="page-21-28"></span><span id="page-21-17"></span>**9.16 The command** \cleanseqsc

\cleanseqsc A user command \cleanseqsc to clear (remove) a [de](#page-4-6)fined seq.

<sup>474</sup> \NewDocumentCommand { \cleanseqsc } { m } <sup>475</sup> { \seq\_clear\_new:c { g\_\_scontents\_seq\_name\_#1\_seq } }

<span id="page-21-27"></span><span id="page-21-16"></span>(*End definition for \cleanseqsc. This function is documented on page 5.*)

#### **9.17 Messages**

Messages used throughout the package.

```
476 \msg_new:nnn { scontents } { junk-after-begin }
477 {
478 Junk~characters~#1~\msg_line_context: :
479 \quad \text{N} \quad \text{N}480 #2
481 }
482 \msg_new:nnn { scontents } { empty-stored-content }
483 { Empty~value~for~key~`getstored'~\msg_line_context:. }
484 \msg_new:nnn { scontents } { empty-variable }
485 { Variable~`#1'~empty~\msg_line_context:. }
486 \msg_new:nnn { scontents } { rewriting-file }
487 { Overwriting ~ file ~ `#1' }
488 \msg_new:nnn { scontents } { writing-file }
489 { Writing ~ file ~ 41' }
490 \msg_new:nnn { scontents } { rescanning-text }
   491 { Rescanning~text~`#1'~after~\c_backslash_str end{scontents}~\msg_line_context:.}
492 \msg_new:nnn { scontents } { multiple-begin }
493 { Multiple~\c_backslash_str begin{scontents}~\msg_line_context:.}
494 \msg_new:nnn { scontents } { tab-to-space }
495 { Tab~has~been~converted~to~Blank~Space }
496 \msg_new:nnn { scontents } { feed-to-space }
    497 { Form~Feed~has~been~converted~to~Blank~Space }
498 \msg_new:nnnn { scontents } { key-unknown }
499 { The~key~'#1'~is~unknown~and~is~being~ignored. }
500 {
501 The~module~'scontents'~does~not~have~a~key~called~'#1'.\\
502 Check~that~you~have~spelled~the~key~name~correctly.
503 }
504 \msg_new:nnnn { scontents } { key-value-unknown }
505 { The~key~'#1'~to~which~you~passed~'#2'~is~unknown~and~is~being~ignored. }
506 {
507 The~module~'scontents'~does~not~have~a~key~called~'#1'.\\
508 Check~that~you~have~spelled~the~key~name~correctly.
509 }
510 \msg_new:nnn { scontents } { undefined-storage }
511 { Storage~named~'#1'~is~not~defined. }
512 \msg_new:nnn { scontents } { index-out-of-range }
513 \frac{1}{2}_{514} \int_compare:nNnTF {#1} = { 0 }
515 { Index~of~sequence~cannot~be~zero. }
5^{16} \{517 Index~'#1'~out~of~range~for~'#2'.~
_{518} \int_compare:nNnTF {#1} > { 0 }
519 { Max = } { Min = -} #3.
520 }
521 }
```
#### <span id="page-22-5"></span><span id="page-22-4"></span><span id="page-22-2"></span><span id="page-22-1"></span>**9.18 Finish package**

Finish package

<span id="page-22-3"></span>\file\_input\_stop:

## **Symbols**

**B**

#### <span id="page-23-0"></span>\\ . . . . . . . . . . . . . . . . . . . . . . . . 61, 479, 501, 507

**10 Index of Implementation**

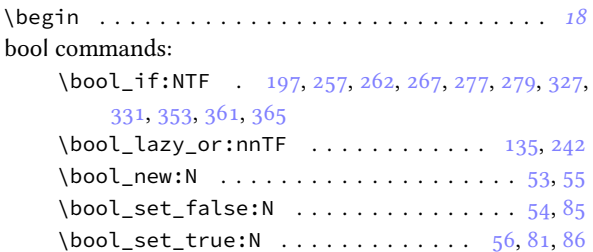

## **C**

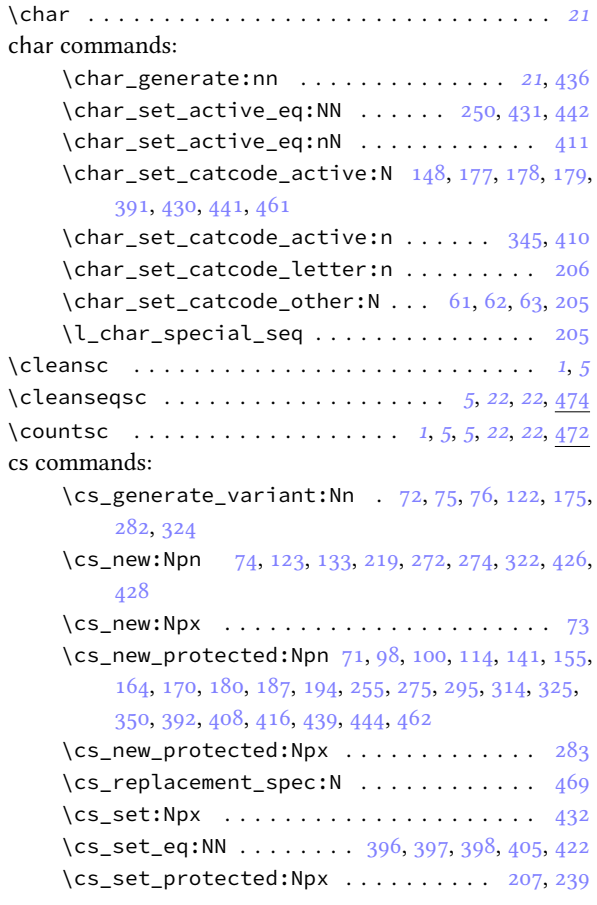

## **D**

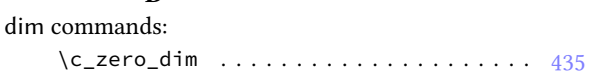

#### **E**

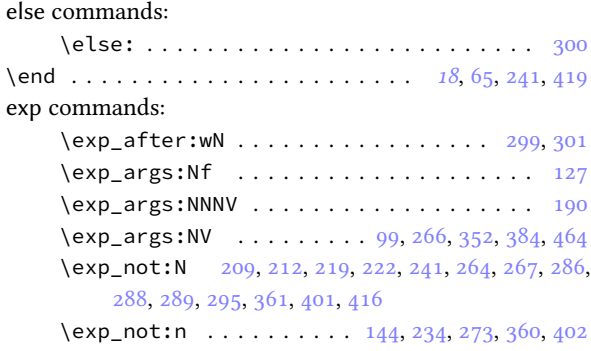

# **F**

#### fi comma[nds:](#page-17-14)  $\{\text{f}i: \ldots \ldots \ldots \ldots \ldots \ldots \quad \text{302}$  $\{\text{f}i: \ldots \ldots \ldots \ldots \ldots \ldots \quad \text{302}$  $\{\text{f}i: \ldots \ldots \ldots \ldots \ldots \ldots \quad \text{302}$  $\{\text{f}i: \ldots \ldots \ldots \ldots \ldots \ldots \quad \text{302}$  $\{\text{f}i: \ldots \ldots \ldots \ldots \ldots \ldots \quad \text{302}$

# file commands: \file\_if\_exist:nTF . . . . . . . . . . . . . . . 199 \file\_input\_stop: . . . . . . . . . . . . . . 15, 522 **G** \getstored . . . . . . . . . . . . . . . . . *1*, *4*, *4*, *20*, *20*, [369](#page-16-11)

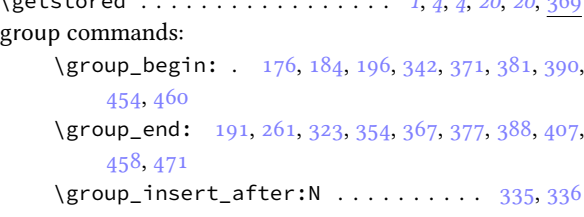

# if commands:

**I**

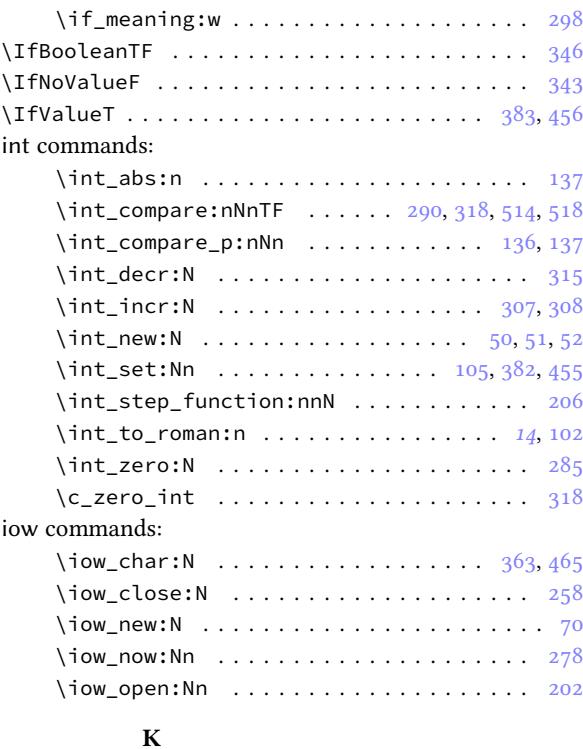

## keys commands:

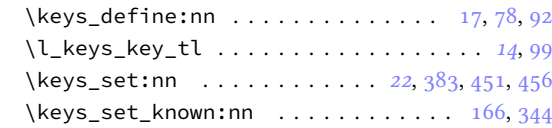

#### **L**

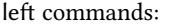

\c\_left\_brace\_str . . . . . . . . [. .](#page-21-12) . [67,](#page-19-13) [288,](#page-21-13) [296](#page-21-9)

## **M**

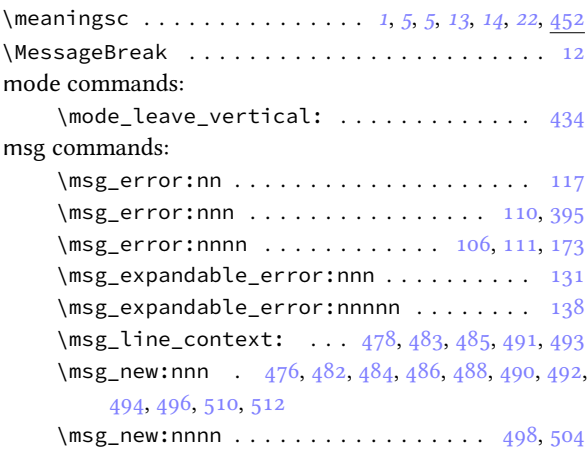

#### \msg\_warning:nnn . . . . . . . . . . . 200, 201, 246

## **N**

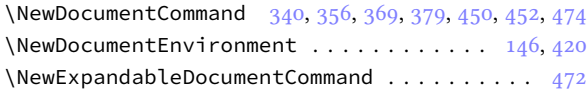

## **P**

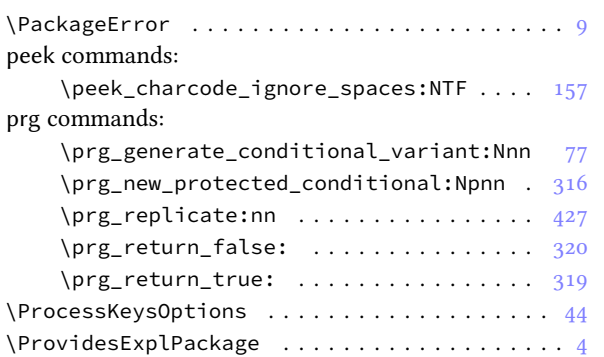

## **Q**

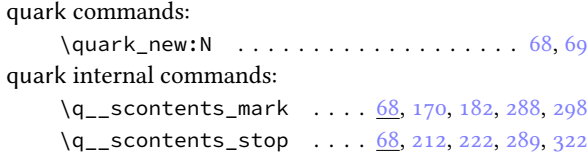

# **R**

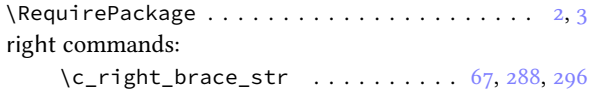

## **S**

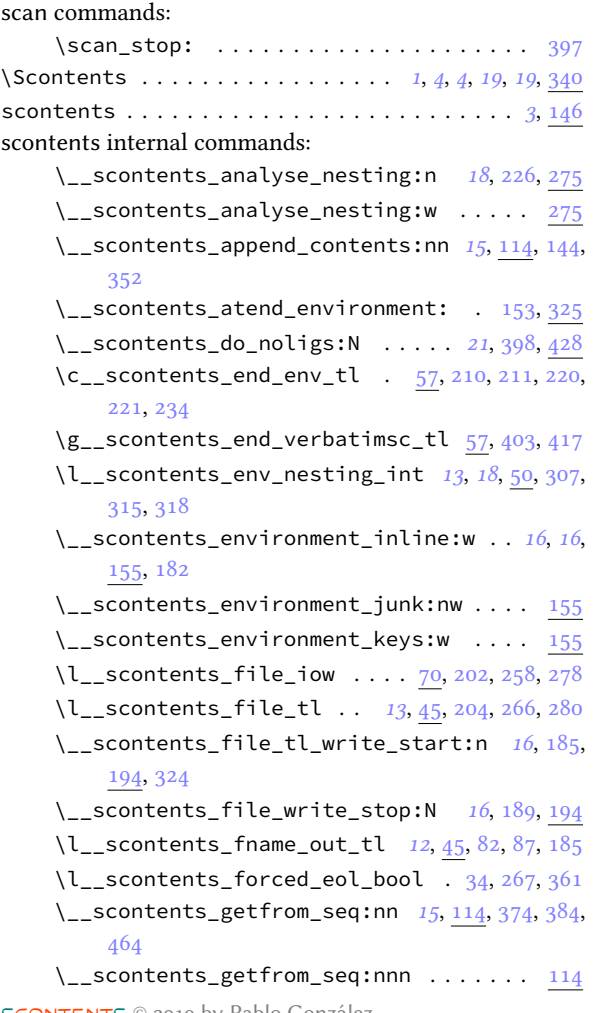

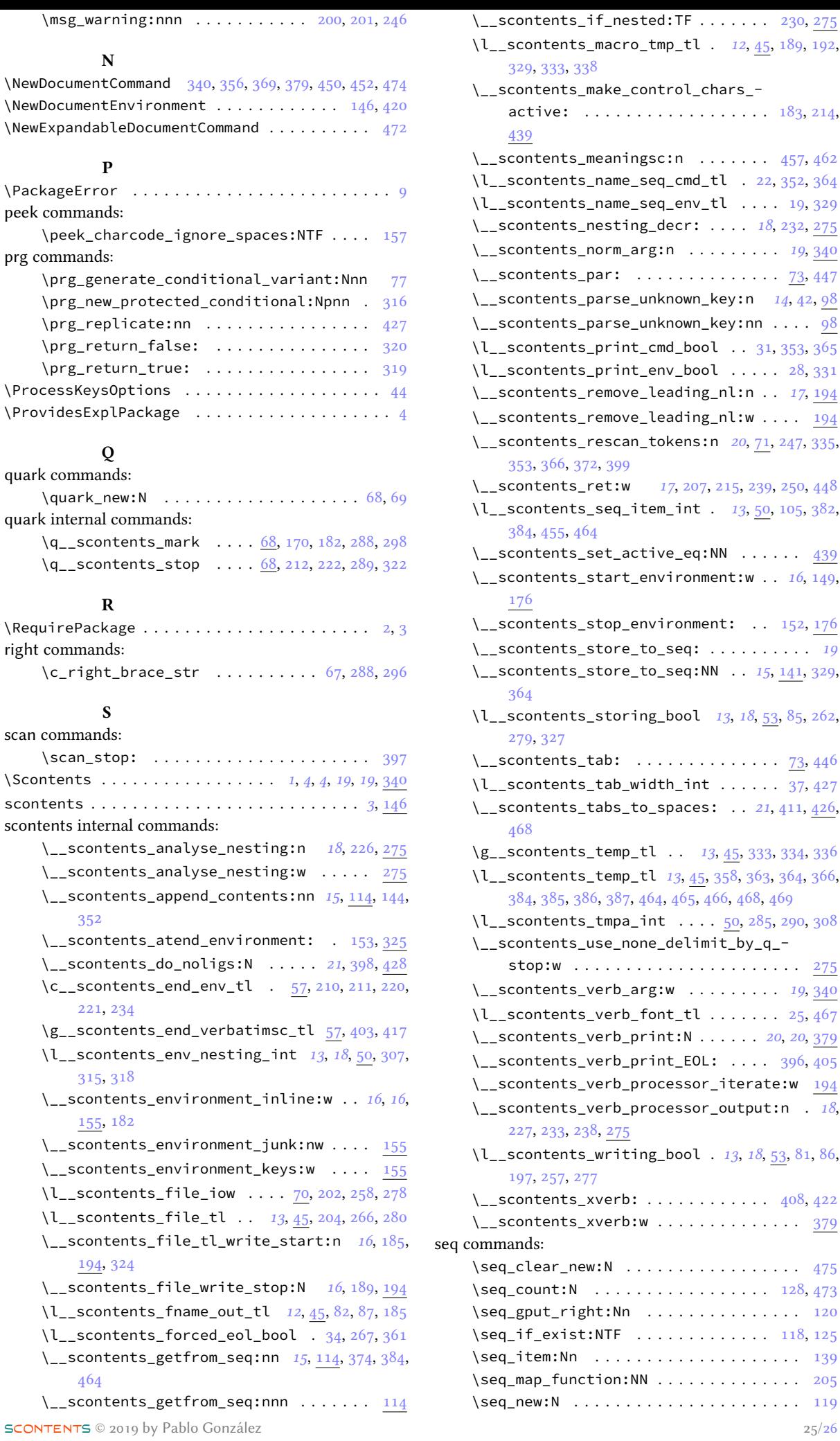

#### str commands: \c\_backslash\_str 67, 161, 168, 287, 296, 491, 493 \c\_percent\_str . . . . . . . . . . . . . 244, 334, 375 \str\_if\_eq:nnTF . . . . . . . . . . . . . . . [.](#page-1-9). [.](#page-21-29) [305](#page-21-12) \str\_if\_eq\_p:nn ................... 244

## **T**

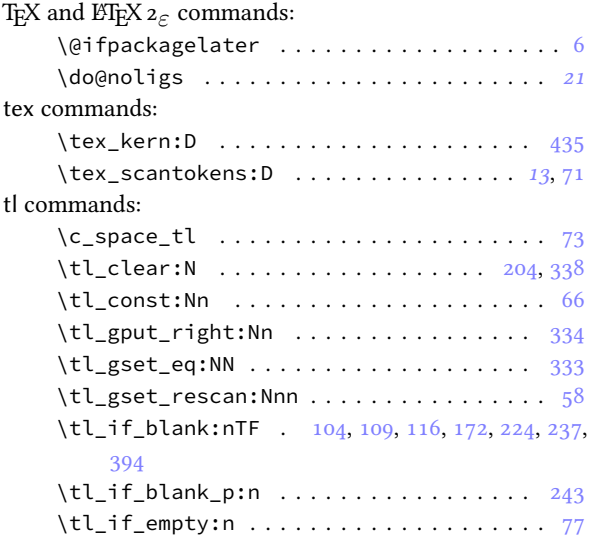

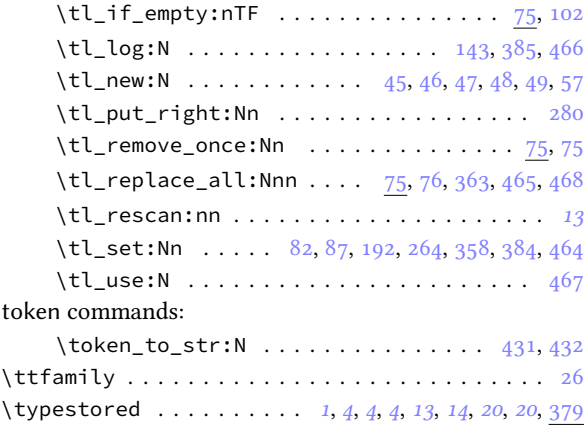

## **U**

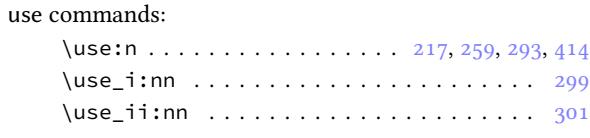

### **V**

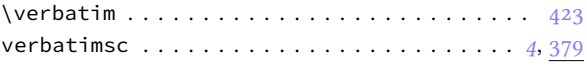